## eKEY® Application *Error Codes*

The resolutions provided are for operations that have been attempted at least two (2) times and the error is not a one-time occurrence. For any error that does not show on this list or that is not resolved, contact Supra® Support at 1-877-699-6787.

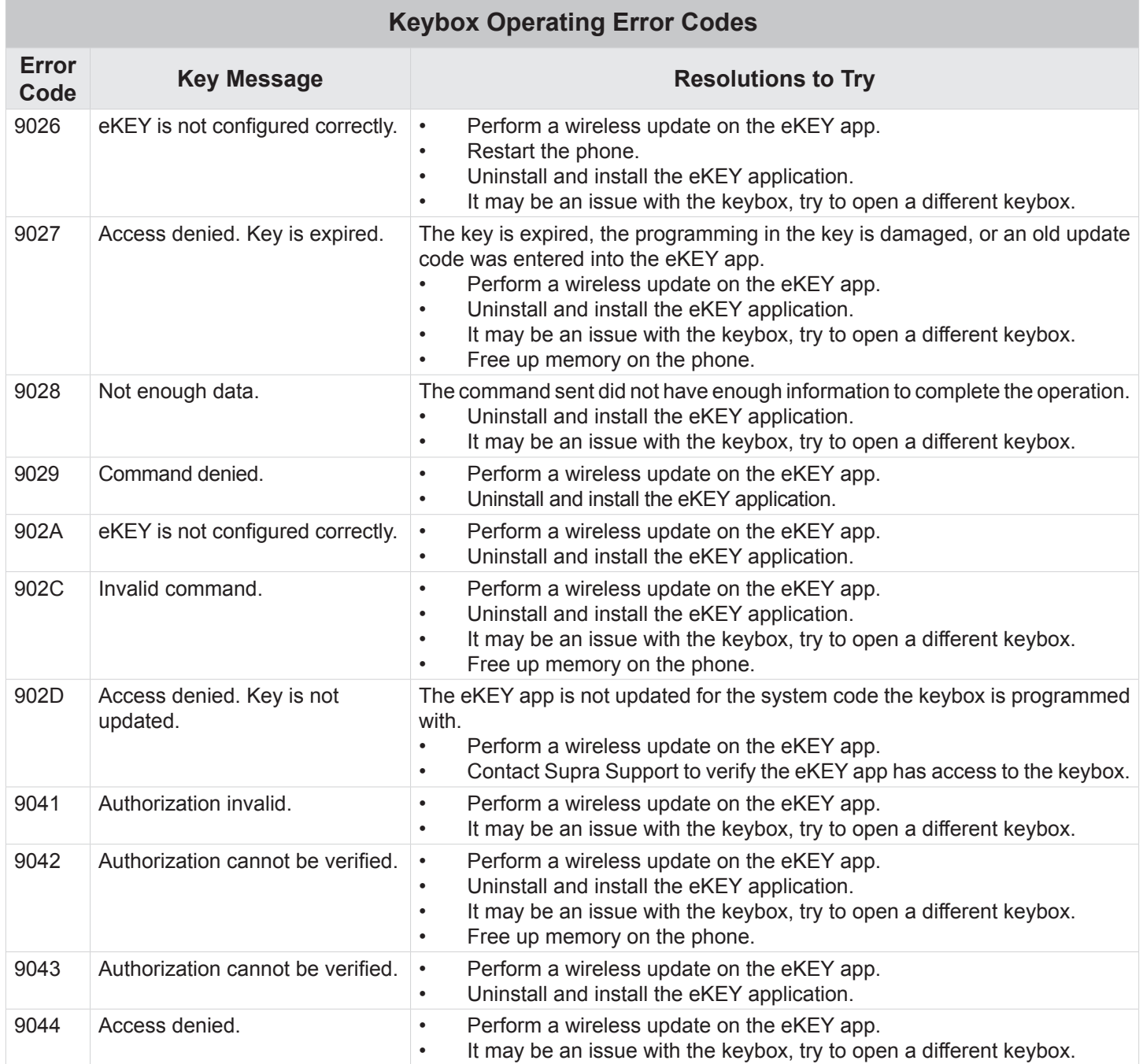

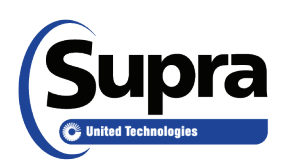

© 2016 United Technologies Corporation. All rights reserved. Supra is a part of UTC Climate, Controls & Security (CCS), and a unit of United Technologies Corporation. Supra and eKEY are registered trademarks of United Technologies Corporation. Other brand and product names are or may be the trademarks of, and are used to identify products or services of, their respective owners. UTC assumes no responsibility for inaccuracies or omissions and specifically disclaims any liabilities, losses, or risks, personal or otherwise, incurred as a consequence, directly or indirectly, of the use or application of any of the contents of this document. The information in this document is subject to change without notice.<br>06/2016

1

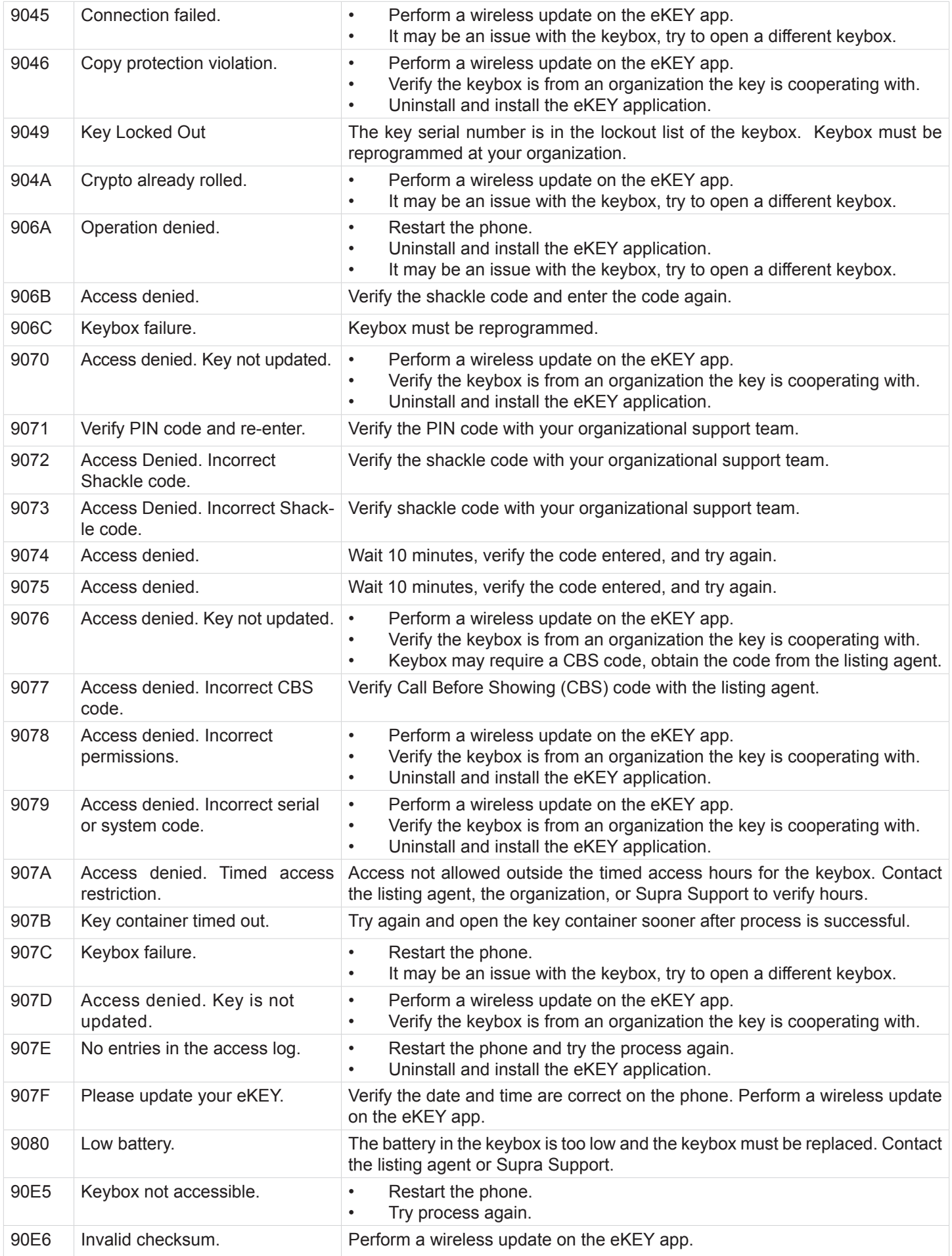

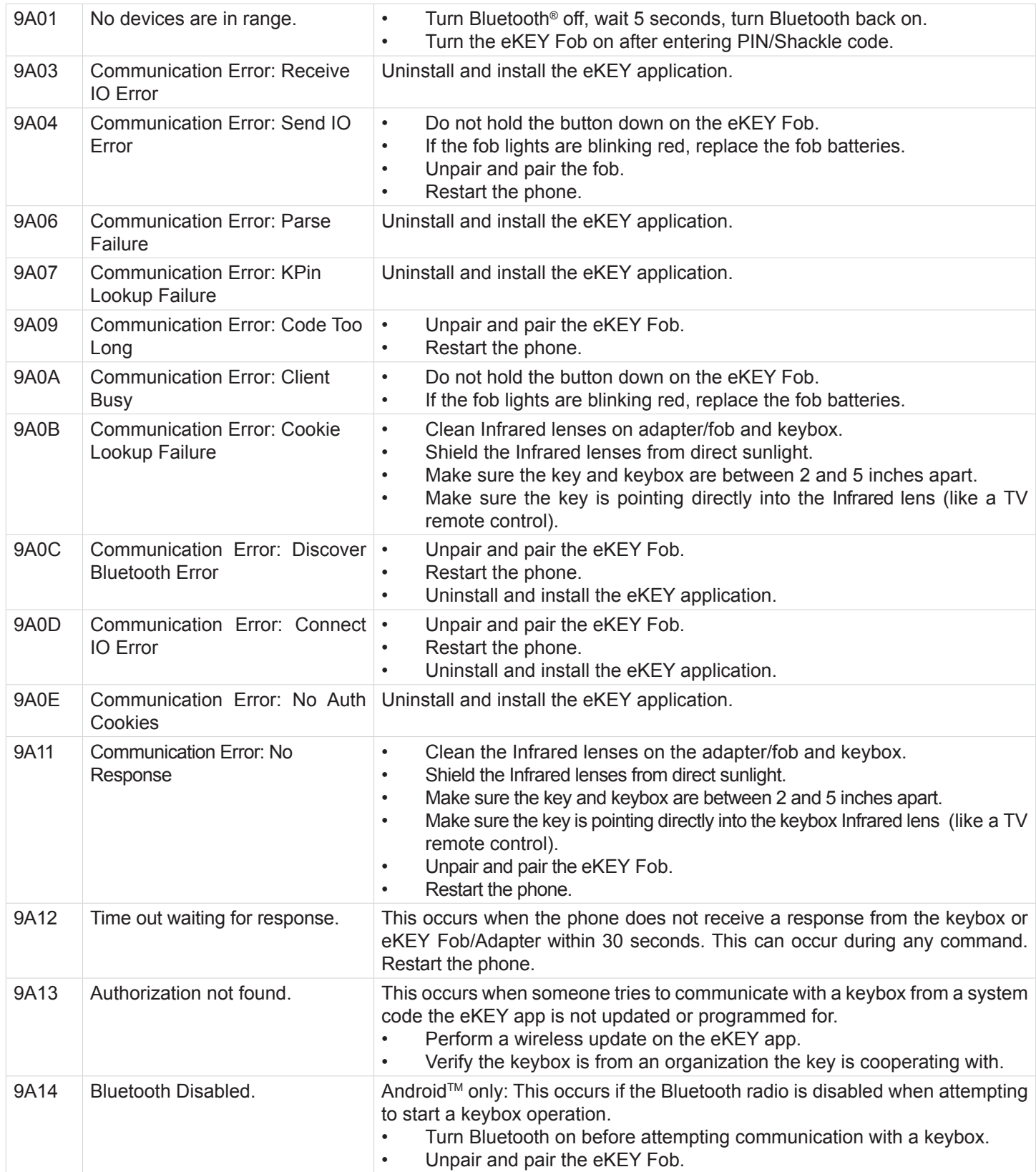

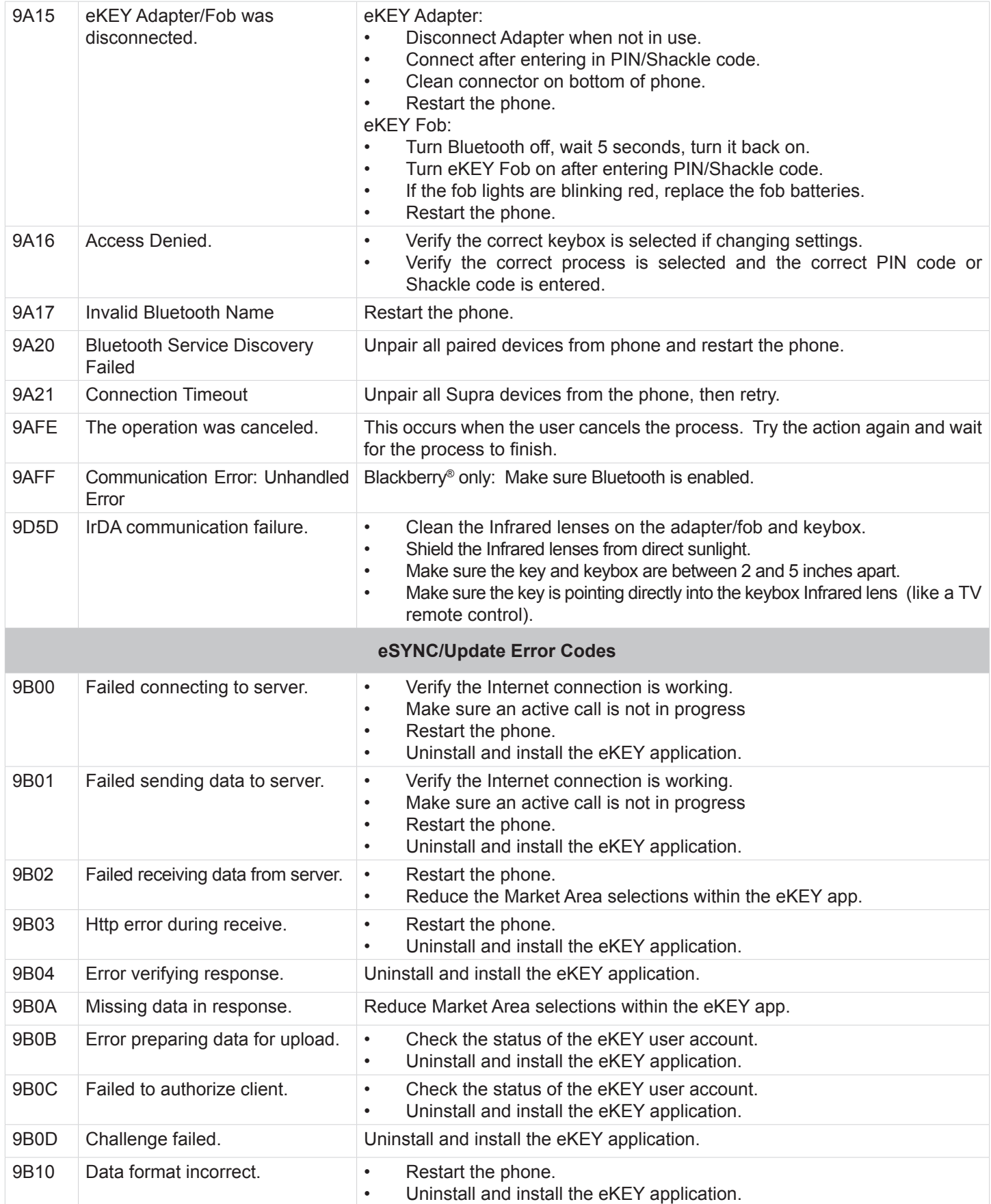

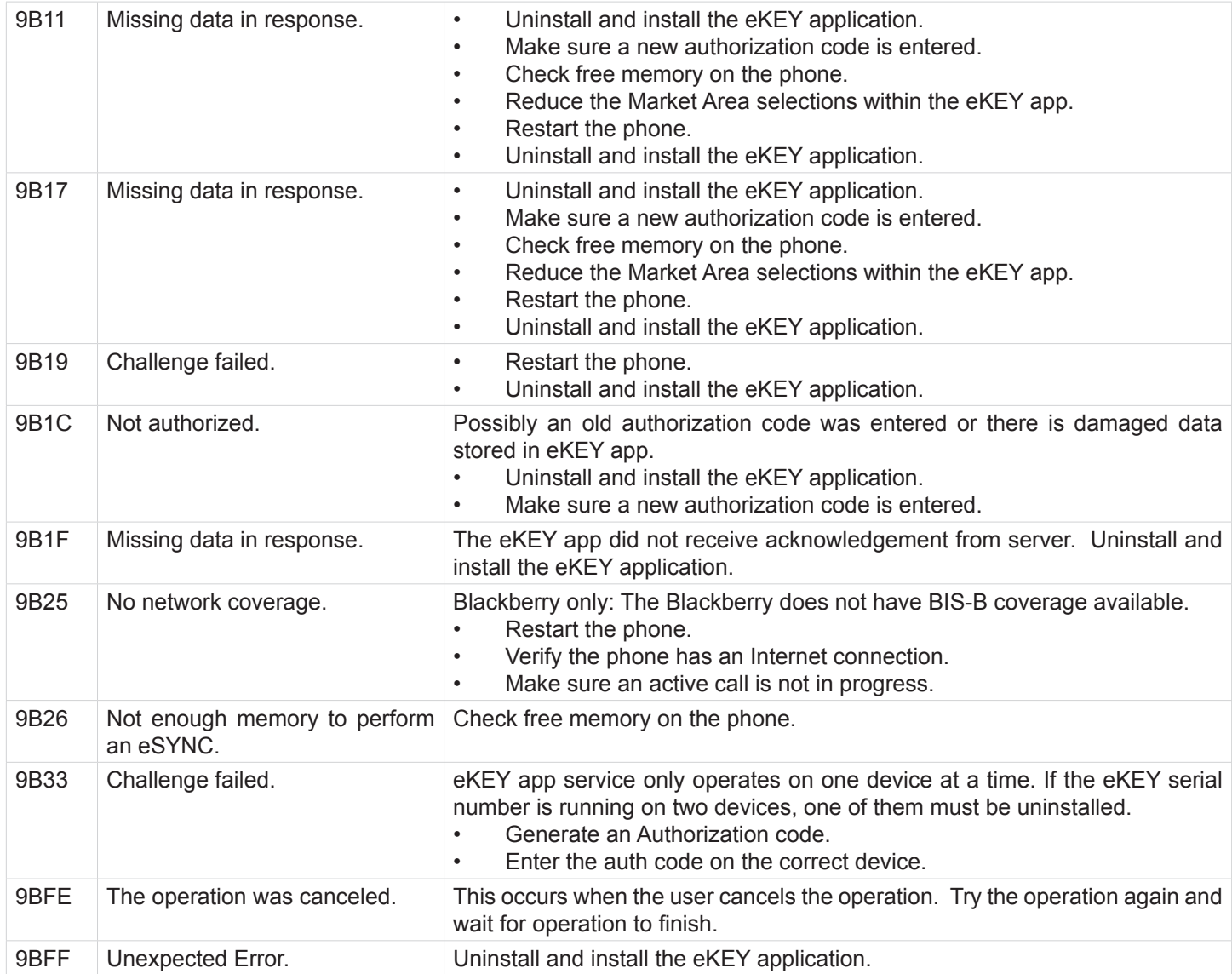

**To view the user manual, training videos, and more go to** *www.supraekey.com***, select the Customer Support tab and** *[eKEY Resourses](http://www.supraekey.com/CustomerSupport/Pages/eKEY-Resources.aspx)***.**